# Accessible ICS Report

A scan report on exposed ICS devices in your network or constituency

@shadowserver

 $\blacksquare$ 

contact@shadowserver.org

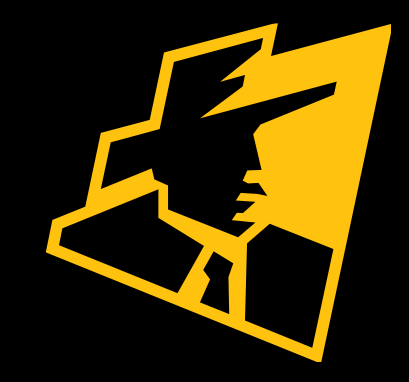

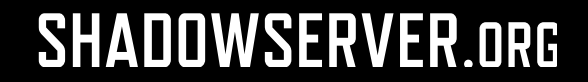

## Presentation Aims & Objectives

- Introduce the Accessible ICS Report
- Highlight a sample Accessible ICS report
- Describe key features of the report
- Demonstrate how a National CERT or network owner can action an Accessible ICS Report
- Offer general guidance on how to protect against ICS attacks
- Provide a key list of Shadowserver online resources to enable report subscription and use

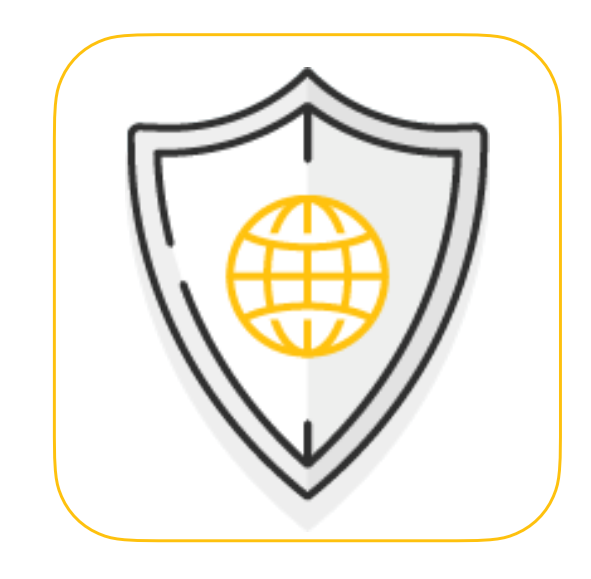

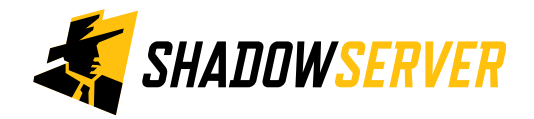

# Industrial Control Systems (ICS)

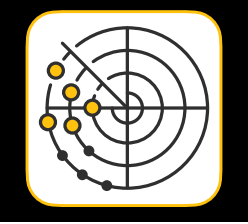

- Industrial Control Systems is a general term that encompasses several types of control systems and associated instrumentation used for industrial process control (from [Wikipedia](https://en.wikipedia.org/wiki/Industrial_control_system))
- Examples include supervisory and control acquisition systems (SCADA), distributed control systems (DCS), programmable logic controllers (PLCs), industrial switches, interface-converters and gateways
- Used for operations in multiple service sectors such as transport, power plants, utilities, and many other facilities
- Long list of both industrial standard and proprietary protocols used

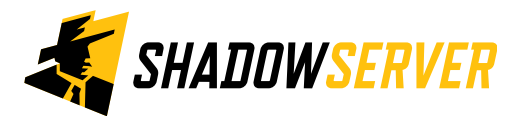

# Industrial Control Systems (ICS)

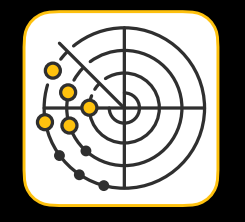

- Many ICS devices also have standard Web or other networking protocols enabled, not just native ones
- Multiple types of ICS device that have a public facing internet connection are at risk, with many having vulnerabilities documented in the past, allowing for exploitation similar to the IT world:
	- Remote Code Execution
	- Privilege Escalation
	- DoS
- Ever increasing ICS device populations, poorly understood and often proprietary protocols, weak security controls make these public facing ICS an attractive attack vector
- There is typically no need for any of these devices to be exposed to the public Internet. They constitute an unnecessary attack surfaces and should be removed from the public Internet immediately (unless a honeypot)

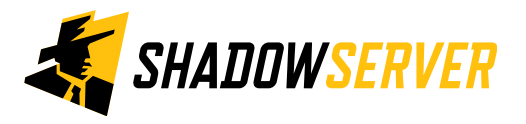

# Accessible ICS Report Summary

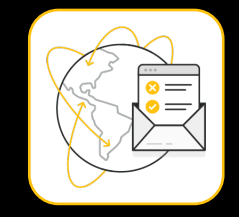

- <https://www.shadowserver.org/what-we-do/network-reporting/accessible-ics-report/>
- Report contains responses for many different "native" ICS protocols that Shadowserver is scanning for, all lumped together in one report (instead of having a separate report for every protocol)
- Report is available as a file in CSV format
- The report filename contains scan ics
- All timestamps are in UTC
- Reports can be sent as e-mail attachments, or downloaded via HTTP or obtained via a RESTful API
- For more documentation on API access, please visit the below URLs and send a request for access to [contact@shadowserver.org](mailto:contact@shadowserver.org) <https://www.shadowserver.org/what-we-do/network-reporting/api-documentation/> <https://www.shadowserver.org/what-we-do/network-reporting/api-reports-query/>

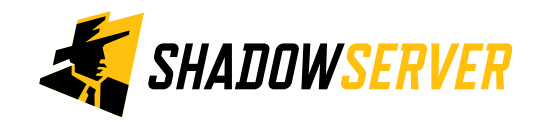

# ICS Protocols Scanned (2022-04-26)

- [BACnet](http://www.bacnet.org/) (port 47808/udp)
- [CODESYS](https://en.wikipedia.org/wiki/CODESYS) (port 1200/tcp, port 2455/tcp)
- [Crimson V3](https://www.redlion.net/red-lion-software/crimson/crimson-30) (port 789/tcp)
- [DNP3](https://www.dnp.org/About/Overview-of-DNP3-Protocol) (port 20000/tcp)
- [EtherNet/IP](https://literature.rockwellautomation.com/idc/groups/literature/documents/wp/enet-wp001_-en-p.pdf) (port 44818/tcp)
- [GE-SRTP](https://doc.ipesoft.com/display/D2DOCV12EN/General+Electric+SRTP+protocol) (port 18245/tcp)
- [HART](https://wiki.wireshark.org/HART-IP.md) (port 5094/tcp)
- **[IEC 60870-5-104](https://en.wikipedia.org/wiki/IEC_60870-5)** (port 2404/tcp)
- [MELSEC-Q](https://www.mitsubishielectric.com/app/fa/download/search.do?mode=manual&kisyu=/plcq) (port 5007/tcp)
- [Modbus](https://modbus.org/tech.php) (port 502/tcp)
- **[OMRON FINS](https://wiki.wireshark.org/OMRON-FINS)** (port 9600/udp)
- [OPC UA Binary](https://github.com/cisagov/icsnpp-opcua-binary) (port 4840/tcp)
- [PC Worx](https://www.phoenixcontact.com/online/portal/pi?1dmy&urile=wcm:path:/pien/web/main/products/subcategory_pages/PLC_programming_P-19-05/8b777145-e7f2-4eaa-ae5e-4dacdce30223/8b777145-e7f2-4eaa-ae5e-4dacdce30223#:~:text=PC%20Worx%20is%20the%20consistent,interaction%20between%20hardware%20and%20software.) (port 1962/tcp)
- [ProConOS](https://www.plantautomation.com/doc/proconos-0001) (port 20547/tcp)
- [Siemens S7](https://support.industry.siemens.com/cs/document/26483647/what-properties-advantages-and-special-features-does-the-s7-protocol-offer-?dti=0&lc=en-WW) (port 102/tcp)
- Tridium [Niagara Fox](https://www.lynxspring.com/documents/AX_Networking_IT_Guide.pdf) (port 1911/tcp)

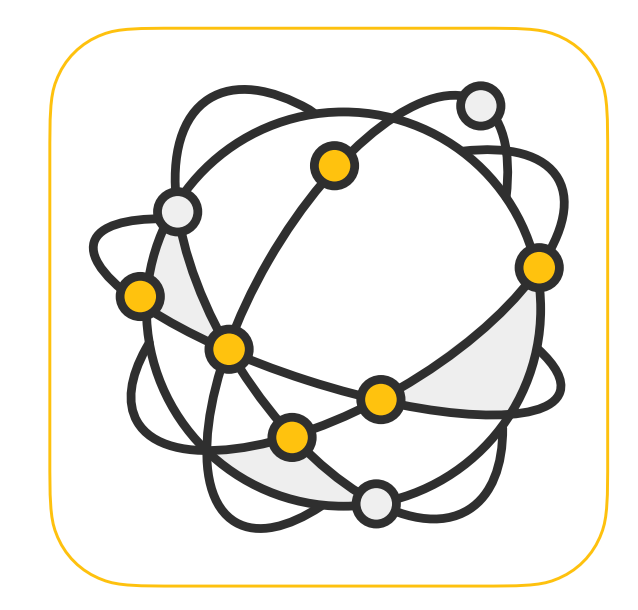

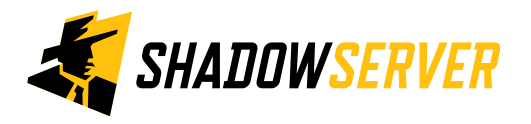

# **Accessible ICS Report Summary**

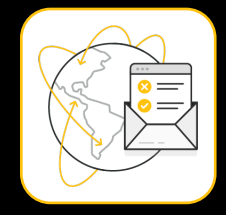

### Accessible ICS Report

#### LAST UPDATED: 2022-04-20

This report contains a list of devices that are responding to various specialized ICS (Industrial System) protocols, such as Modbus or the Siemens S7 protocol.

As of 2022-04-15 we scan for the following protocols:

- BACnet (port 47808/udp)
- CODESYS (port 1200/tcp, port 2455/tcp)
- Crimson V3 (port 789/tcp)
- DNP3 (port 20000/tcp)
- EtherNet/IP (port 44818/tcp)
- HART (port 5094/tcp)
- IEC 60870-5-104 (port 2404/tcp)
- MELSEC-Q (port 5007/tcp)
- Modbus (port 502/tcp)
- OMRON FINS (port 9600/udp)
- OPC UA Binary (port 4840/tcp)
- PC Worx (port 1962/tcp)
- ProConOS (port 20547/tcp)

· Siemens S7 (port 102/tcp)

*SHADOWSERVER* 

https://www.shadowserver.org/what-we-do/network-reporting/accessible-ics-report/

**FIELDS** timestamp Timestamp when the IP was seen in UTC+0 IP of the detected device Protocol of the response protocol port Port response was received from Hostname of the device (may be from reverse DNS) hostname Tag, set to specific ICS protocol, such as Modbus or S7 tag AS of the detected device asn geo Country of the detected device Region of the detected device region City of the detected device city North American Industry Classification System Code naics sic Standard Industrial Classification System Code

#### **SAMPLE**

timestamp, ip, protocol, port, hostname, tag, asn, geo, region, city, naics, sic, sector, device vend "2010-02-10 00:00:00", 192.168.0.1, tcp, 502, node01.example.com, modbus, 64512, ZZ, Region, City "2010-02-10 00:00:01", 192.168.0.2, tcp, 502, node02.example.com, modbus, 64512, ZZ, Region, City "2010-02-10 00:00:02", 192.168.0.3, tcp, 502, node03.example.com, modbus, 64512, ZZ, Region, City

## Action an Accessible ICS Report

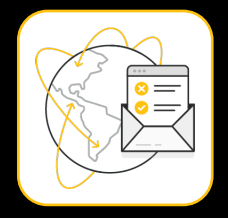

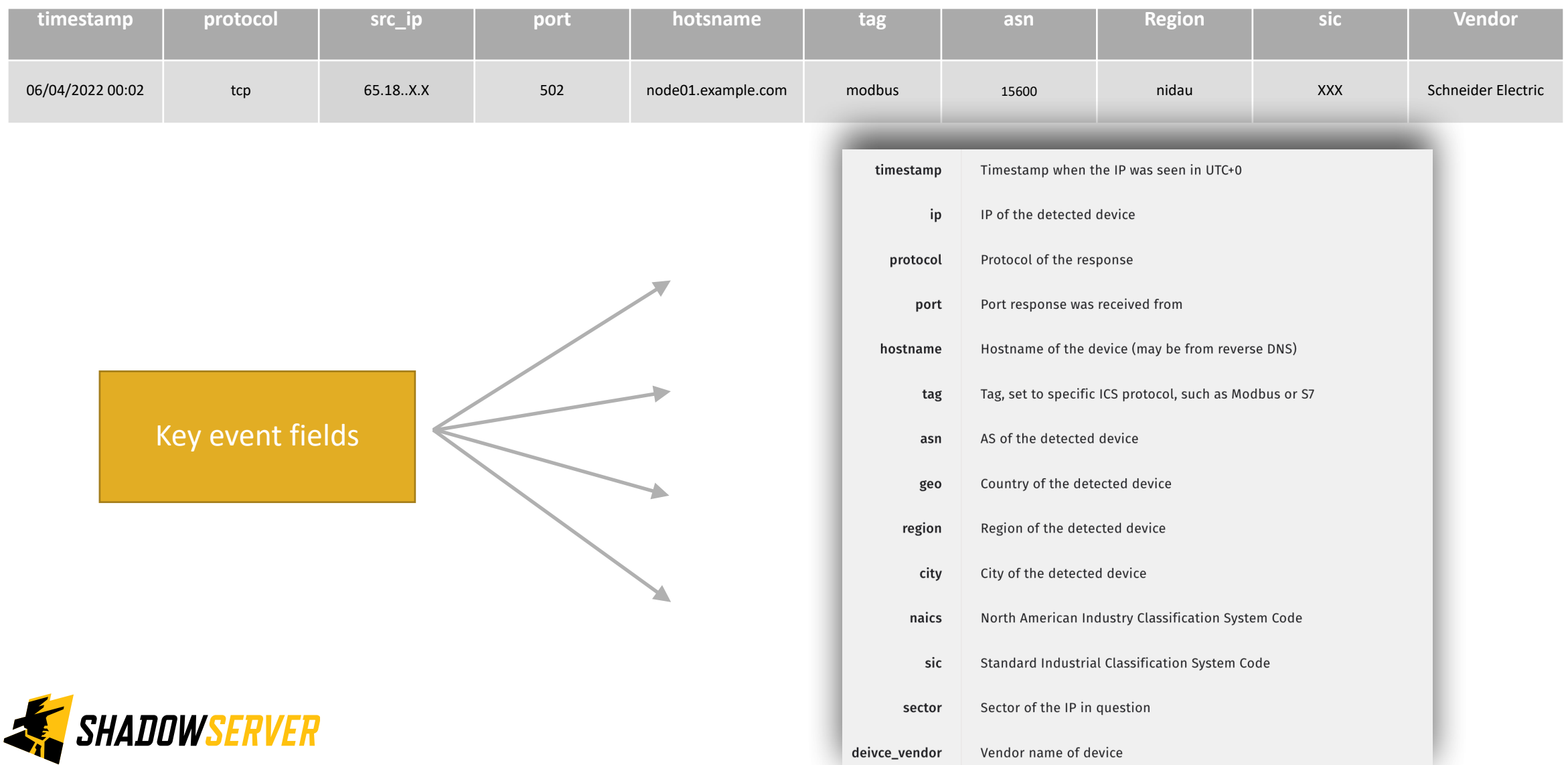

### Action an Accessible ICS Report

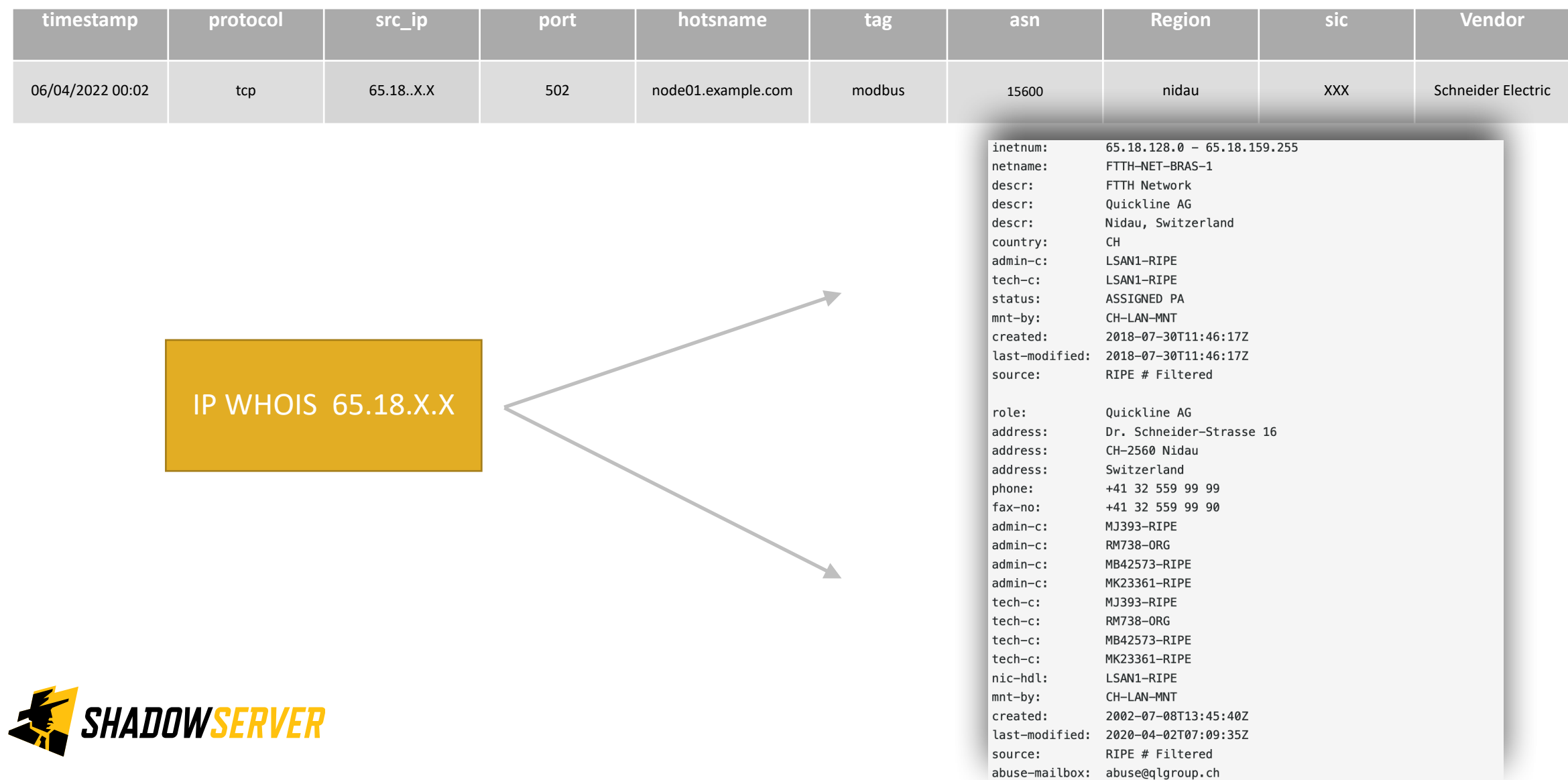

# Verifying our results

- False positives are normally unlikely in this scan. We only report IPs that have responded to specific native ICS protocol queries. However:
	- It is possible in some cases that due to multiple interfaces or routing anomalies we see a different IP responding to our scans (than the IP we were actually querying)
	- In some cases attackers that monitor our scans spoof UDP packets in response, thus leading to false positives (applies only to UDP scans).
	- It is possible that due to a delay in reporting, a device was taken offline by the time you received the report
- If you would like to verify a result by scanning, in many cases you can use an *nmap* scripts for the task. See: [https://](https://nmap.org/nsedoc/scripts/) [nmap.org/nsedoc/scripts/](https://nmap.org/nsedoc/scripts/)
- If you are unable to find a way to verify a result, please contact us
- You may also be running an ICS honeypot ... in this case, you can probably ignore our report!

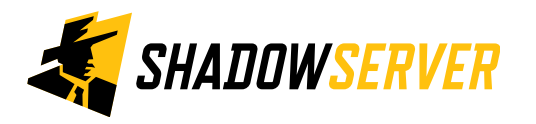

# ICS - PROTECT

- As a rule, ICS devices should never be publicly accessible on the Internet!
- Make sure you at least firewall them to block access from the Internet
- However, the topic of securing ICS devices is more complicated than that
- Some recommended reading to start!:
	- Securing Industrial Control Systems by CISA :

<https://www.cisa.gov/publication/securing-industrial-control-systems>

• NIST Special Publication 800-82 :

<https://nvlpubs.nist.gov/nistpubs/specialpublications/nist.sp.800-82r2.pdf>

• SANS Introduction to ICS Security :

<https://www.sans.org/blog/introduction-to-ics-security/>

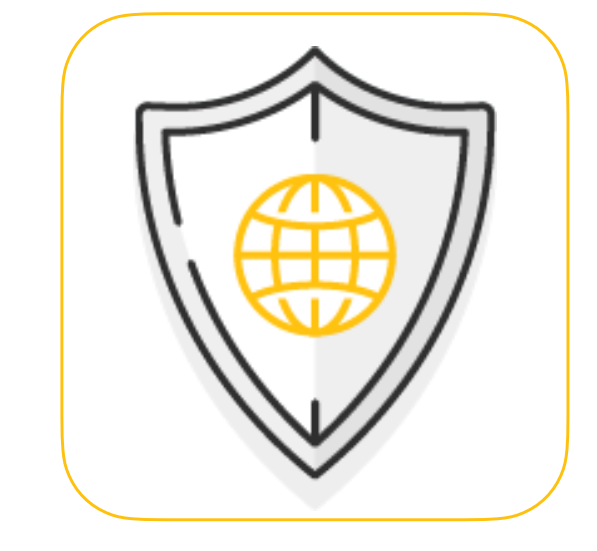

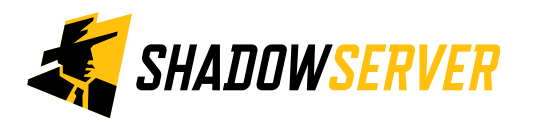

### 12

# Summary & Key Report Pages

### **Reports overview**

- <https://www.shadowserver.org/what-we-do/network-reporting/get-reports/>
- <https://www.shadowserver.org/what-we-do/network-reporting/>
- <https://www.shadowserver.org/what-we-do/network-reporting/accessible-ics-report/>

### **Report Updates**

- <https://www.shadowserver.org/news-insights/>
- Twitter @shadowserver
- Mailing list access send request to [contact@shadowserver.org](mailto:contact@shadowserver.org) and request access to [public@shadowserver.org](mailto:public@shadowserver.org)
- Or subscribe directly at<https://mail.shadowserver.org/mailman/listinfo/public>

### **Reports API**

- Request access to **[contact@shadowserver.org](mailto:contact@shadowserver.org)**
- <https://www.shadowserver.org/what-we-do/network-reporting/api-documentation/>
- <https://www.shadowserver.org/what-we-do/network-reporting/api-reports-query/>

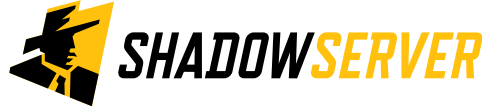

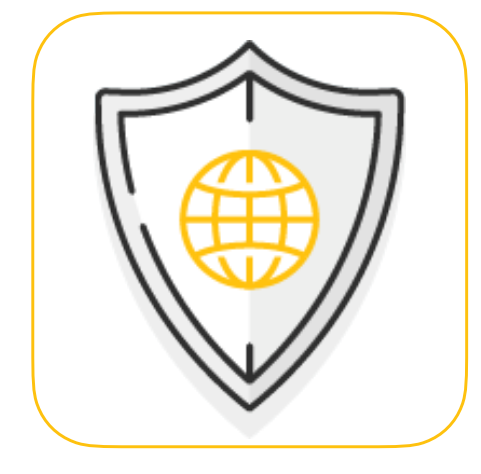

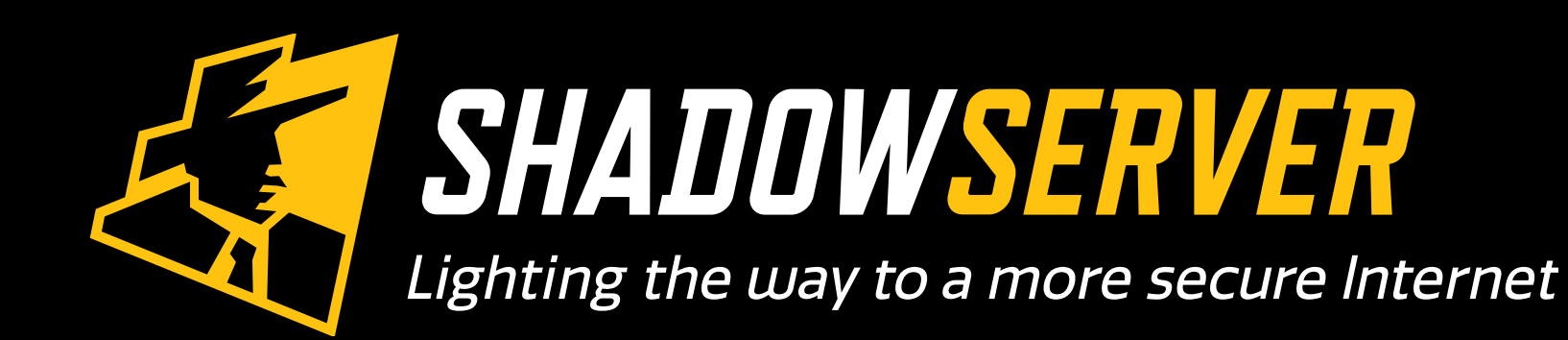

@shadowserver

 $\blacksquare$ 

[contact@shadowserver.org](mailto:contact@shadowserver.org)

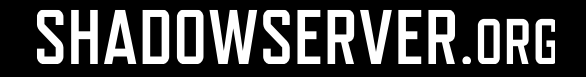